## Some Graphing Help

There are three basic tricks (that I know of) for figuring out what a given equation corresponds to:

- 1. Figure out what its level curves look like, i.e., set  $z = C$  and plot the corresponding curve.
- 2. Graph its intersection with the x z plane or the y z plane by setting y or x equal to 0, respectively. You can also set x or y equal to any other constant for even more information.
- 3. Use Mathematica or Wolfram Alpha ( http://www.wolframalpha.com/ )

Of course, these tricks don't cover everything. There are a lot of strange functions out there. Sometimes you just gotta be creative.

Here are some basic surfaces you should become familiar with:

- 1. Planes
- 2. Sphere of radius  $r: r^2 = x^2 + y^2 + z^2$ .

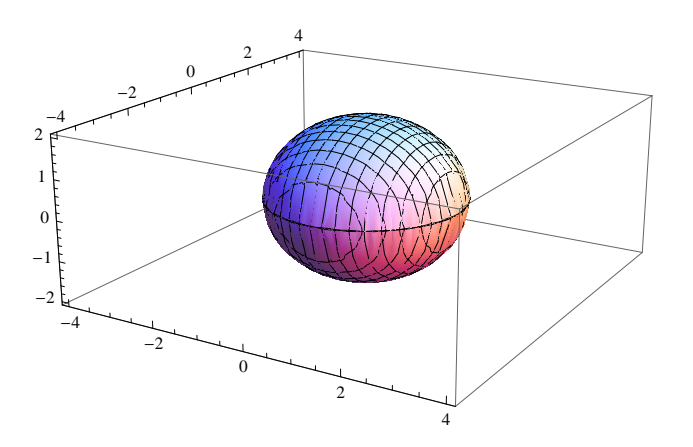

- 3. Elliptic Parabaloid:  $z = ax^2 + by^2$ , where  $a, b > 0$ .
	- $\bullet\,$  Level curves are circles or ellipses
	- Intersection with x z or y z plane is a parabola.

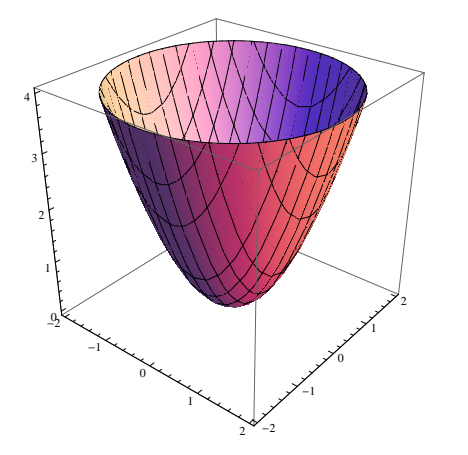

- 4. A pair of Cones:  $z^2 = ax^2 + by^2$ , where  $a, b > 0$ 
	- Level curves are circles or ellipses
	- $\bullet\,$  Intersection with  ${\bf x}$   ${\bf z}$  or  ${\bf y}$   ${\bf z}$  plane is a pair of lines

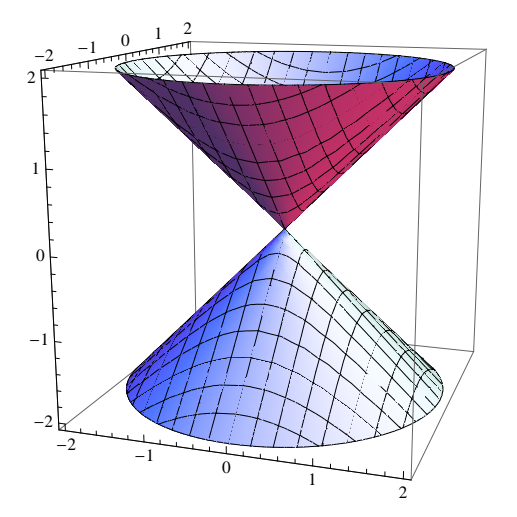

- 5. Hyperboloid of One Sheet:  $ax^2 + by^2 cz^2 = 1$ , where  $a, b, c > 0$ 
	- Level curves are circles or ellipses
	- Intersection with x z or y z plane is a hyperbola, opening in the x or y direction respectively.

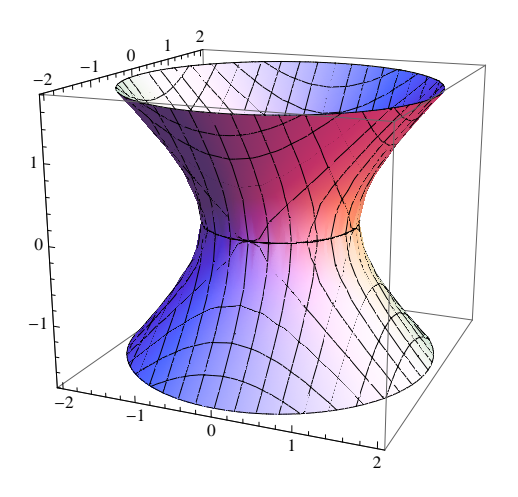

- 6. Hyperboloid of Two Sheets:  $-ax^2 by^2 + cz^2 = 1$ , where  $a, b, c > 0$ 
	- Notice that if  $c = 1$  and  $-1 < z < 1$ , then this equation has no solution.
	- Level curves are circles or ellipses
	- Intersection with x z or y z plane is a hyperbola opening in the z direction.

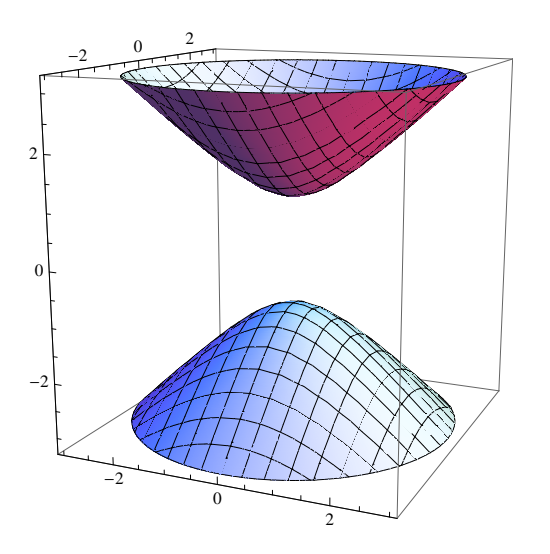

Recall that in old-fashioned two-dimensional graphing, if we swap x and y our curve changes by a reflection about the line  $y = x$ . Likewise, if we swap any two of the variables x, y, and z, our surface changes by a reflection about an appropriate plane. For example, if you want a paraboloid that opens in the x-direction, just swap z and x in the equation above.

## A Word About Directional Derivatives

Recall the definition of a partial derivative with respect to x at the point  $(a, b)$ :

$$
\frac{\partial f}{\partial x}(a,b) = \lim_{h \to 0} \frac{f(a+h,b) - f(a,b)}{h}
$$

We can interpret this as the rate of change in  $f(x, y)$  at  $(a, b)$  along the line  $y = 0$ . If we want to find the rate of change along a different line, say  $y = mx$ , then we can take a very similar limit:

$$
\frac{\partial f}{\partial x}(a,b) = \lim_{h \to 0} \frac{f(a+h, b+mh) - f(a,b)}{h}
$$

The directional derivative of  $f(x, y)$  at  $(a, b)$  in the direction of a vector  $\mathbf{u} = (u_1, u_2)$  can be thought of as the rate of change of  $f$  along the line in the direction of  $\bf{u}$ . This leads to the definition of the directional derivative:

$$
\frac{\partial f}{\partial x}(a,b) = \lim_{h \to 0} \frac{f(a + u_1h, b + u_2h) - f(a,b)}{h}
$$